| Hew Repair   | t - Wiedows Internet E     | xplacer           |                 |            |             |           |             |                                        | 20           |
|--------------|----------------------------|-------------------|-----------------|------------|-------------|-----------|-------------|----------------------------------------|--------------|
| 00           | 🔊 ((127.0.0.) (Bridge(D195 | 7646246 http:     |                 |            |             |           | 0           | 🗛 🕺 🚮 Souge                            | 14           |
| File Edit 11 | ew Favorites Tools He      | ko                |                 |            |             |           |             |                                        |              |
| x Google     |                            |                   | Search          | 4. 8       | Share - 👰 - | III Saler | 41 - 1      | 🖗 Check + 🙀 Translate + 🎦 Autorial + 🍃 | 🌯 • 💮 Sgr    |
| Pavarkas     | 🙀 🔊 Free Hotnel 🔊          | Received Direct 🕷 | AND REALIZING . |            |             |           |             |                                        |              |
| Tany Report  | (                          |                   |                 |            |             |           |             | 🐴 • 🗇 🖾 🖷 • Page • Safe                | ty * Tauls * |
| Gumm         | y Hoops Inc.               |                   |                 |            |             |           |             |                                        |              |
|              | ,                          |                   | PO Box 1055     | 5 0046 Cei | nturion Sou | ith Afric | ZAR         |                                        |              |
|              | Tel +27 12 32              | 0 4555 hello⊉gu   | mmyhoops.hoop   | .com www   | .gummyho    | ops.hoo   | p.com       |                                        |              |
|              | 59 19489                   | 10                |                 |            |             |           | · · · · ·   |                                        |              |
|              | C (332) 739                | voice 01.10082    | C (2000) A V    | Account: 0 | 1020 Tax    | No 4422   | 76354       |                                        |              |
|              | Tax Regist                 | ration No 444444  | 44445           |            |             | Currer    | 0.57 - 0.11 |                                        |              |
|              |                            |                   |                 |            | Date        | 1: 20/08  | /2010       |                                        |              |
| DOORNKLO     | OF TEACHERS' ASSO          | CIATION           |                 |            |             |           |             |                                        |              |
|              | 42 STREET                  | 222300325         |                 |            |             |           |             |                                        |              |
| Centurion    |                            |                   |                 |            |             |           |             |                                        |              |
|              | Date Descri                | pbon              | Document Qua    | ntity      | \$ Amo      | unt Inci  | Tax         |                                        |              |
|              | 20/08/2010 NBKON           | COOLPIX 8800      | 3007174         | 1          |             | 175.38    | 21.54       |                                        |              |
|              | 20/08/2010 NIKON           | EN-EL3 BATTER     | Y 3007232       | 1          |             | 7.89      | 0.97        |                                        |              |
|              | 20/08/2010 NBKON           | SB-600 FLASH      | 0243138         | 1          |             | 48.67     | 5.98        |                                        |              |
|              |                            |                   |                 | Befo       | re Tax      | 203.45    |             |                                        |              |
|              |                            |                   |                 | Тах        |             | 28.49     |             |                                        |              |
|              |                            |                   |                 | Inck       | sive Total  | 231.94    |             |                                        |              |
| Terms:       |                            |                   |                 |            |             |           |             |                                        |              |
| 101005       |                            |                   |                 |            |             |           |             |                                        |              |
|              |                            |                   |                 |            |             |           |             |                                        |              |
|              |                            |                   |                 |            |             |           |             |                                        |              |
|              |                            |                   |                 |            |             |           |             |                                        |              |

Slide notes: This is an example of an Invoice. On this Invoice, we use a UNIT to display the Line Items on the Invoice, and in the Unit, we use the 'Numeric Iteration' Template for some of the Values.

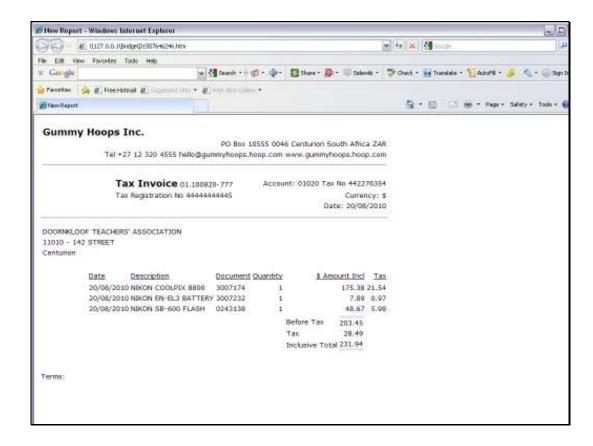

Slide notes: The Quantity, Amount & Tax columns all use this kind of Template.

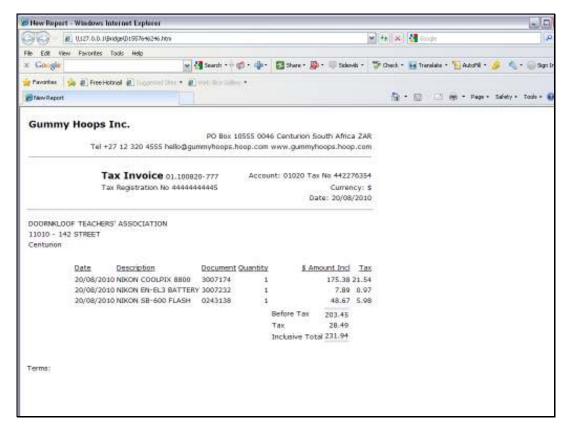

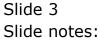

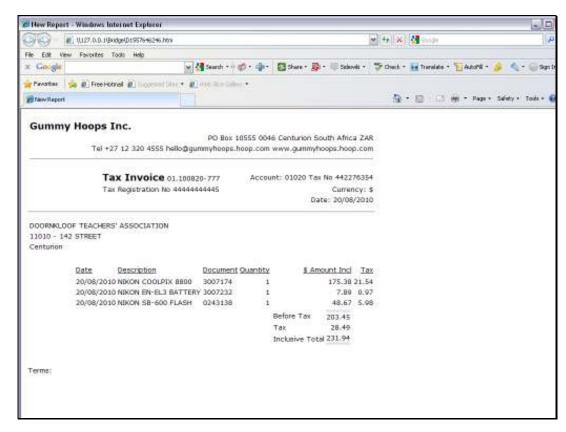

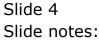

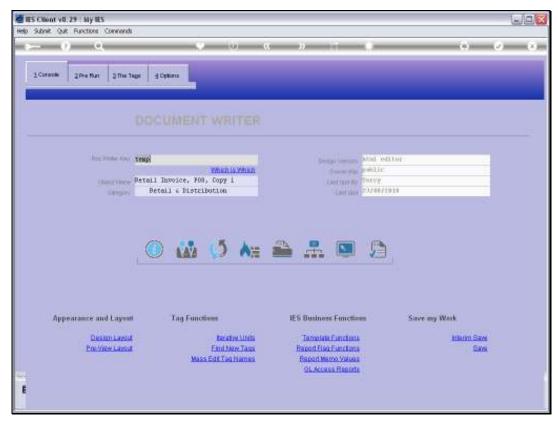

### Slide 5 Slide notes: Our example is based on a Retail Invoice Report.

| d IES Client v8. 29 : My IES                                  |                                                                           |                                                                                                    | Le                                   |
|---------------------------------------------------------------|---------------------------------------------------------------------------|----------------------------------------------------------------------------------------------------|--------------------------------------|
| Help Subnik Quit Functions Commends                           | 8                                                                         |                                                                                                    |                                      |
| -2 - 0 - 2                                                    |                                                                           | « » T U                                                                                                    | (#) (*) (*)                          |
| 1 Coracilia 2 Prie Maria 3 This Te                            | ge di Deblona                                                             | _                                                                                                    |                                      |
|                                                               |                                                                           |                                                                                                    |                                      |
| lass Productions<br>Classific Views<br>Classifier             | Which is Which<br>Retail Invoice, 700, Copy 1<br>Betail & Distribution    | And office<br>Sectors of Sectors of |                                      |
| Appearance and Layout<br>Destin Layout<br>Preview Layout<br>E | Tag Functions<br>Invation Little<br>Envirther Taus<br>Mass Edd Tag Harnes | IES Business Functions<br>Terrelate Functions<br>Busined Bag Functions<br>Report Neuro Values<br>OL Access Reports                                                                                                    | Save my Work<br>Mikrim Save<br>Sates |

Slide 6 Slide notes:

|            | v8.29 : My IES<br>Quit Functions ( | ormends               |          |                     |                       |
|------------|------------------------------------|-----------------------|----------|---------------------|-----------------------|
|            | 0 0                                | aa (D) (K             |          |                     | A A A                 |
| C          | <u>6 d</u>                         | • U «                 | <i>n</i> |                     | 0 V X                 |
| 1 Conacole | 2Pre Bun                           | 3 The Tage d Cplone   |          |                     |                       |
|            | esult Macros: -<br>>>> Tage        | Value Baney Ever      | 7+       | Where is that tag ! |                       |
| 1          | -                                  | Company Rans          | 1        |                     | Select from Tag List  |
| 2          | 0002                               | Company Address       | 1        |                     | Detection Legicol     |
| 3          | 0003                               | Company Contact       | 1        |                     |                       |
| 4          | 0030                               | line                  | 1        |                     | Search for Tag Number |
| 5          | 0004                               | Invoire Number        | 1        |                     |                       |
| 5          | 0015                               | Customer Account Code | 1        |                     | Bearch for Tag Name   |
| 7          | D016                               | Customer Tax Munher   | 1        |                     |                       |
| Б          | DOD5                               | Company Tax Number    | 1        |                     |                       |
| 9          | 0028                               | Currency              | 1        |                     |                       |
| 10         | DODS                               | Invoice Date          | 1        |                     |                       |
| 11         | 0029                               | line                  | 1        |                     |                       |
| 12         | 0007                               | Curtomer Mane         | 1        | C                   |                       |
| 13         | DODS                               | Customer Address      | 1        | Current Tag Focus:  | -                     |
| 14         | 0009                               | Customer Address      | 1        |                     |                       |
| 15         | D010                               | Curtomer Address      | 1 Row    |                     |                       |
| 16         | 0011                               | Customer Address      | 1 Teg 2  | 0018                |                       |
| 17         | 0012                               | Customer Address      | 1 North  | Unit Call           |                       |
| 15         | 0013                               | Customer Address      | 1        |                     |                       |
| 19         | 0014                               | line                  | 1        |                     | Open the Tay Macro    |
| 20         | 0017                               | Currency              | 1        |                     |                       |
| 21         | 0018                               | Unit Call             | 1        |                     |                       |
| 22         | 0019                               | TTT unit dependent    | 1        |                     |                       |
| 23         | D020                               | TTT unit dependent    | 1        |                     |                       |
| 24         | 0021                               | *** unit dependent    | 1        |                     |                       |
| 25         | 0022                               | TTT unit dependent    | 1        |                     |                       |
| Nex P      | te Add to Bd                       | <b>•</b>              |          |                     |                       |

Slide notes: Here we see the Tag in the main Document that calls the Unit.

| ES Client v8.29 : My IES<br>Help Subnit Quit Functions Commands |                                     |                                                              |                      |                       |
|-----------------------------------------------------------------|-------------------------------------|--------------------------------------------------------------|----------------------|-----------------------|
| s () Q                                                          | • Ø «                               | » it 🖷                                                       |                      | ÷ • 8                 |
|                                                                 | TEMPLAT                             | E 012: Unit Exe                                              | ecution              |                       |
|                                                                 | TAO # 9018                          | Unit Call                                                    | 0                    |                       |
|                                                                 | DataGource #<br>Beration Field #    | Det-inv-combo<br>DOCWRITESPRE<br>1<br>slwnyw return a result | ×                    |                       |
|                                                                 | Test Operator<br>Constitional Value |                                                              | Copy Template        |                       |
|                                                                 |                                     | Reveal Logic                                                 | 500                  |                       |
|                                                                 |                                     |                                                              |                      |                       |
|                                                                 |                                     |                                                              |                      |                       |
| Session Infor Terry is using IES                                | cation Witzard 🏾 🔭 Tag Tempink      | x Unit Execution 🖧 BOFF                                      | RIEND-TAG-TEMPLATE12 | O 2010/08/23 12:52:50 |

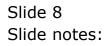

| IES Client v8.29 : My IES     Hep Subnit Quit Functions Comme | nds                |                                                                                      |                          |        |                   |
|---------------------------------------------------------------|--------------------|--------------------------------------------------------------------------------------|--------------------------|--------|-------------------|
| ə () Q                                                        | •                  | 76 <b>« »</b> 0                                                                      |                          | õ      | Ø (8)             |
|                                                               |                    | TEMPLATE 012: Unit                                                                   | Execution                |        |                   |
|                                                               |                    | TAG # 0018 DHIT Call                                                                 |                          | 0      |                   |
|                                                               |                    | Unit to Gal Det-intr-combo<br>DataSource #<br>Bendion Field # 1                      |                          |        |                   |
|                                                               |                    | Tag Result <b>slarage ceturn a</b> :<br>Test Operator <b>=</b><br>Constitional Value | result V                 |        |                   |
|                                                               |                    | Remove Template                                                                      | CopyTemplate             |        |                   |
|                                                               |                    | Reveral Logic                                                                        | Bave                     |        |                   |
|                                                               |                    |                                                                                      |                          |        |                   |
|                                                               |                    |                                                                                      |                          |        |                   |
| Session Infor Terry is using IES                              |                    |                                                                                      |                          |        |                   |
| Devtool                                                       | Application Wizard | 🏠 Tag Tempinte: Unit Execution                                                       | 5. BOFRIEND-TAO-TEMPLATE | 2 😗 20 | 10/08/23 12:52:50 |

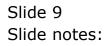

| Els Client v8.29 : My IES           |                                                   |                                |                  |
|-------------------------------------|---------------------------------------------------|--------------------------------|------------------|
| Help Subnit Quit Runctions Commands | • • • • • • • • • • • • • • • • • • •             | • •                            | Ø (X)            |
|                                     | TEMPLATE 012: Unit E                              | Execution                      |                  |
|                                     | TAD # 9018 Unit Call                              | 0                              |                  |
|                                     | Unito Cal EES-inv-combo                           |                                |                  |
|                                     | DataSource # DOCWRITESPRE<br>teration Field # 1   |                                |                  |
|                                     | Tag Result always return a res<br>Test Operator * | nit v                          |                  |
|                                     | Contitional Value <u>Reamone Template</u>         | CopyTemplate                   |                  |
|                                     | Reveal Logic                                      | Save                           |                  |
|                                     |                                                   |                                |                  |
|                                     |                                                   |                                |                  |
|                                     |                                                   |                                |                  |
| Session Infor Terry is using IES    | and 🛛 🏠 Tag Tempinite: Unit Execution 🚓           | BOFRIEND-TAG-TEMPLATE12 S 2010 | 0/06/23 12:52:54 |
|                                     |                                                   |                                |                  |

Slide notes: We note also that this type of Unit Call is based on a Data Source, and for this type of Unit the Data Source is often 'docwritespre', i.e. with a pre-prepared record specifically for the Report.

| ilo Sut |          | v8.29 : My<br>Quit Function | rs Connends                     |                        |               |
|---------|----------|-----------------------------|---------------------------------|------------------------|---------------|
|         | _        | 2                           | <b>a</b> v 0                    | « » IT I Ó             | (2) X         |
|         |          |                             |                                 |                        |               |
| 10      | ionacile | 2Pre B                      | un 2 The Tage: <u>4</u> Options |                        |               |
|         |          |                             |                                 |                        |               |
| 11      |          | esult Macr                  | Value Maner                     | Where is that tag !    |               |
|         |          | >>> Tags<br>DOD1            | Company Name                    |                        |               |
|         |          |                             |                                 | 1 Select               | from Tag List |
|         | 2        | 00.02                       | Company Address                 | 1                      |               |
|         | 3        | 0003                        | Company Contact                 | 1 Search for           | Tag Number    |
|         | 4        | 0030                        | line                            | -                      |               |
|         | 5        | 0004                        | Invoice Number                  | 1 Search 1             | ar Teg Neme   |
|         | Б        | 0015                        | Customer Account Dade           | 1                      |               |
|         | 7        | 0016                        | Customer Tax Mumber             | 1                      |               |
|         | В        | 0005                        | Company Tax Number              | 1                      |               |
|         | 9        | D028                        | Currency                        | 1                      |               |
|         | 10       | 20.00                       | Invoice Date                    | 1                      |               |
|         |          | 0029                        | line                            | 1                      |               |
|         | 12       | 0007                        | Customer Name                   | 1 Current Tag Focus: - |               |
|         |          | DODS                        | Customer Address                | 1                      |               |
|         | 14       | 0009                        | Customer Address                | 1 Row 21               |               |
|         |          | 0010                        | Customer Address                | 1 Tog # 0018           |               |
|         |          | D011                        | Customer Address                | 1 Name Unit Call       |               |
|         |          | D012                        | Customer Address                | 1 Name Will Call       | _             |
|         | 18       | 0013                        | Customer Address                | 1                      |               |
|         |          | 0014                        | line                            | 1 Open 1               | ie Tay Marro  |
|         |          | 0017                        | Currency                        | 1                      |               |
|         | 21       | D018                        | Unit Call                       | 1                      |               |
|         | 22       | 0019                        | TTT unit dependent              | 1                      |               |
|         | 23       | D020                        | <pre>*** unit dependent</pre>   | 1                      |               |
|         | 24       | 0021                        | TTT unit dependent              | 1                      |               |
|         |          | 0022                        | TTT unit dependent              |                        |               |

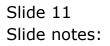

| BES Client v8.29 : My IES<br>Help Subnit Quit Functions Commands |                                  |              |   |   |                                  |
|------------------------------------------------------------------|----------------------------------|--------------|---|---|----------------------------------|
|                                                                  | ··· ··· ··· ···                  |              |   | ~ |                                  |
| + () Q                                                           | • 0 «                            | <i>n</i> 1 4 | _ |   | <ul> <li>×</li> <li>×</li> </ul> |
| 1 Console 2 Pre Run 2 The Tage 4                                 | Cipitens                         | _            |   |   |                                  |
| Pre Pun Process                                                  | PRE RUN PARAMETERS: -            | Pre Run Ass  | • |   |                                  |
|                                                                  | docwritespre                     |              |   |   |                                  |
| Proceed on Field #<br>Contilional Vinke                          |                                  |              |   |   |                                  |
|                                                                  | DIRECT REFERENCE DATA SOURCES: - |              | 0 |   |                                  |
|                                                                  | Data Sources                     | Data Neys    |   | - |                                  |
|                                                                  | docwritespre                     | uzercode     | _ | - |                                  |
|                                                                  |                                  |              |   |   |                                  |
|                                                                  |                                  |              |   |   |                                  |
|                                                                  |                                  |              |   |   |                                  |
|                                                                  |                                  |              |   |   |                                  |
|                                                                  |                                  |              |   |   |                                  |
|                                                                  |                                  |              | 1 | • |                                  |
| Ser                                                              |                                  |              |   |   |                                  |
| E                                                                |                                  |              |   |   |                                  |
|                                                                  |                                  |              |   |   |                                  |

Slide notes: Here we can see the Data Source listed.

| B IES Client v8.29 : My IES<br>Help Subnit Quit Functions Commends |                                  |                       |             |          |
|--------------------------------------------------------------------|----------------------------------|-----------------------|-------------|----------|
| (? Q                                                               | • 0 «                            | » T I                 |             | () () () |
| 1 Console 2 Pre Run 2 The Tage 4                                   | Coptions                         |                       |             |          |
|                                                                    | PRE RUN PARAMETERS: -            | Ex                    | IRun Assist |          |
| Pre Run Process<br>Results File<br>Results Key                     | docwritespre                     |                       |             |          |
| Proceed on Field #<br>Contillional Value                           |                                  |                       |             |          |
|                                                                    | DIRECT REFERENCE DATA SOURCES: - |                       | 0           | _        |
|                                                                    | Data Sources<br>docwritespre     | Data Nayz<br>uzercoda |             | <u>-</u> |
|                                                                    |                                  |                       |             |          |
|                                                                    |                                  |                       |             |          |
|                                                                    |                                  |                       |             |          |
|                                                                    |                                  |                       |             |          |
| -                                                                  | Bre Add Ins 64 Del               |                       |             | -        |
| Set                                                                | [0   2m   10   20   20           |                       |             |          |
| E                                                                  |                                  |                       |             |          |
|                                                                    |                                  |                       |             |          |

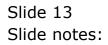

|      | ES Cliont v8.29 : My IES                 |                                                 |                                                          |                                                                                         |        |                         |                 |
|------|------------------------------------------|-------------------------------------------------|----------------------------------------------------------|-----------------------------------------------------------------------------------------|--------|-------------------------|-----------------|
| Help | Subnik Quit Functions Commands           |                                                 |                                                          |                                                                                         |        |                         |                 |
| 100  | = 0 - 0                                  |                                                 |                                                          | s »» 👘                                                                                  |        |                         | (2) (X) (X) (X) |
|      | 1 Conscie 2 Pre Mar 2 The Tag            | p <u>i</u> Cşbou                                |                                                          |                                                                                         |        |                         |                 |
|      |                                          |                                                 |                                                          |                                                                                         |        |                         |                 |
|      | line Protection of a<br>Gaussian Process | temp)<br>Petall Invvice, 903<br>Betall & Distri |                                                          | Contract the                                                                            |        |                         |                 |
|      |                                          |                                                 |                                                          | 🖴 🚠 🔍                                                                                   |        |                         |                 |
|      | Appearance and Layeut                    | Tag Funct                                       |                                                          | IES Business Function                                                                   | en ) ( | Save my Week            |                 |
| E    | Desimilarout<br>Pre-View Land            | Mag                                             | teratwe Librita<br>Emultikew Tausa<br>a Edit Tau Hismesa | Terrelate Curritors<br>Report Day Functions<br>Report Nerro Values<br>OL Access Reports |        | <u>Hinim Sav</u><br>Sas |                 |

Slide 14 Slide notes:

|                                                                                                    | 10 ×                                                                                                    | >>> 11 0                                    | (i) (v)                                                            |
|----------------------------------------------------------------------------------------------------|----------------------------------------------------------------------------------------------------|---------------------------------------------|--------------------------------------------------------------------|
| 1Cornem 2Pre Bar 2                                                                                                    | Selection Dialog                                                                                                    |                                             |                                                                    |
| R H                                                                                                    | nte () ole laterhooe<br>x detail on data sources and / or denomanies available k<br>usaar.<br>x declament writer devent accass: data layouts on perform |                                             | Data Soamer<br>Direct Soamer Data Layouts (document Write)<br>Quit |
| ing Product<br>State Product<br>Cast                                                                                                    | wee date lapsuid."                                                                                                    |                                             |                                                                    |
| -                                                                                                    | 0 🖾 () A=                                                                                                    | <b>≧</b> # ♥ ⊅                              |                                                                    |
| Appearance and Layer                                                                                                    |                                                                                                    | IES Business Functions                      | Save my Work                                                       |
| and the second second sec | 4 Ematematical                                                                                                    | Template Functions<br>Report Flag Functions | klinim Save<br>Save                                                |

Slide 15 Slide notes:

| 🙋 IES Client v0. 29 : My IES                                                                                                    |              |
|----------------------------------------------------------------------------------------------------|--------------|
| Help Infolds Connections Logon Logoff Companion Witzerd How do I DataMarts Business Nodules Action Focus Option Select                                                                                                    |              |
| •••• • • • • • • • • • • • • •                                                                                                    | () () ()     |
| 1 Conazele 2 Pre Run 2 The Tage 4 Options                                                                                                    |              |
|                                                                                                    |              |
| SINGLE SELECT: Direct Data Layouts                                                                                                    |              |
| Doc Writer Key Tet Select -                                                                                                    |              |
| 1 Concrete: Weigh Bill Cost Order                                                                                                    |              |
| Chectrene DC 2 Debtorg: Invoice                                                                                                    |              |
| Category 3 Debtors: Statement, Balance Forward                                                                                                    |              |
| <ul> <li>4 Dubtors: Statement, Dpen Item</li> <li>5 Distribution: Delivery Note, General</li> <li>6 Distribution: Delivery Note, Sari Sari</li> <li>7 Distribution: Deposit Invoice</li> <li>8 Loans: Statement</li> <li>9 Furchasing: RNH Gooder Reseived Note</li> <li>10 Furcharing: RNH Gooder Reseived Note</li> <li>11 Petcall: Durotes, NOS</li> <li>12 Retail: Invoice, NOS</li> <li>13 Fetail: Invoice, Sari Sari</li> <li>14 Retail: Invoice, Sari Sari</li> </ul> |              |
| Appearance and Layout                                                                                                    | my Work      |
| Select ALL Show Full Line Cancel OK                                                                                                    |              |
| DesignLayout                                                                                                    | Interim Save |
| Pre-View Layout Eind New Taps Report Flag Functions<br>Mass Edit Tea Names Report Nemo Values                                                                                                    | Save         |
| Mass Edit Tao Namos Report Namo Values<br>OL Access Reports                                                                                                    |              |
| Set                                                                                                    |              |
| E                                                                                                    |              |
|                                                                                                    |              |

Slide 16 Slide notes:

| ES Client v8.29 : My IES     Heb Infolds Connections Logon Logon Companion Witterd How doil DetaMarts Business Modules Action Focus Option Select                                                                                                    |              |
|----------------------------------------------------------------------------------------------------|--------------|
|                                                                                                    | () Ø ()      |
| 1 Contable 2 Price Run 3 The Tage 4 Options                                                                                                    |              |
|                                                                                                    |              |
| SINGLE SELECT: Direct Data Layouts                                                                                                    |              |
| Soloci -                                                                                                    |              |
| ChiestName Rei<br>2 Debtors: Invoice                                                                                                    |              |
| Cotegory 3 Debtors: Statement, Delance Forward<br>4 Debtors: Statement, Den Item<br>5 Distribution: Delivery Note, General<br>6 Distribution: Deposit Invoice<br>7 Distribution Deposit Invoice<br>8 Leans: Statement<br>9 Furchasing: GRU Goods Paresived Note<br>10 Furchasing: GRU Goods Paresived Note<br>11 Petcall: Unroice, 703<br>12 Patmail: Invoice, 703<br>13 Petail: Invoice, Sari Sari |              |
| Appearance and Layout                                                                                                    | - my Work    |
| Design Layout Select ALL Show Full Une Cancel OK                                                                                                    | Interim Save |
| Pro-View Larout End New Tags Report Flag Functions                                                                                                    | Size         |
| Mass Edit Teg Names Report Memo Values                                                                                                    |              |
| OL Access Reports                                                                                                    |              |
| 6                                                                                                    |              |

Slide notes: From the Metadata, we can retrieve the Data Source Layout.

| 0    | ES Clien   | rt v8.2 | 29 : My IES |                            |            |          |           |          |         |          |            |   |   |     |          |         |          |            |               |
|------|------------|---------|-------------|----------------------------|------------|----------|-----------|----------|---------|----------|------------|---|---|-----|----------|---------|----------|------------|---------------|
| Help | Subnik     | QuR     | Functions C | Commands                   |            |          |           |          |         |          |            |   |   |     |          |         |          |            |               |
| -    | -          | (2)     | <u> </u>    |                            | -          |          | 0         | 0        |         | »        |            | - | - | -   | -        | -       | 6        | V          | (X)           |
|      |            |         |             |                            |            |          |           |          |         |          |            |   |   |     |          |         |          |            |               |
|      |            |         | Docun       | nent                       |            |          |           |          |         |          |            |   |   |     |          |         |          |            |               |
|      |            |         |             |                            |            |          |           |          |         |          |            |   |   |     |          |         |          |            |               |
|      |            |         |             |                            |            |          |           |          |         |          |            |   |   |     |          |         |          |            | Net           |
|      |            |         |             |                            |            |          |           |          |         |          |            |   |   |     |          |         |          |            |               |
|      | Retail     | Invo    | ice, Wareho | onse ODP                   | - Dij      | reot Dat | a lavo    | ac       |         |          |            |   | ~ |     |          |         |          |            |               |
|      |            |         |             |                            |            |          |           |          |         |          |            |   |   |     |          |         |          |            |               |
|      | The Ref    | tail 1  | Invoice Dat | ta are pre-f               | ormathed   | to a 'd  | lo aveito | aspea '  | agus ce | record   | before     |   |   |     |          |         |          |            |               |
|      |            |         |             | er. If this<br>TAIL-INV-CO |            |          |           |          |         |          |            |   |   |     |          |         |          |            |               |
|      |            |         |             | may be acces               |            |          |           | d az a : | BODIELS | ed versi | on (awap), | r |   |     |          |         |          |            |               |
|      | Field      |         | . ,         | Data                       |            |          |           |          |         |          |            |   |   |     |          |         |          |            |               |
|      | FIELD      |         | -           |                            |            |          |           |          |         |          |            |   |   |     |          |         |          |            |               |
|      | Transa     | otion   | Line Detai  | dl (malti ve               | dued), D   | nvoide D | urrenoj   | y e.g.   | Local o | or Fores |            |   |   |     | Ma       | ke n co | 11 A     |            |               |
|      | La         |         | 1           | Transaction                | Date       |          |           |          |         |          |            |   |   |     |          |         | pr -     |            | Text Copy     |
|      | 2,n        |         |             | Description                |            |          |           |          |         |          |            |   |   |     |          |         |          |            |               |
|      | 3,6        |         |             | Item Code                  |            |          |           |          |         |          |            |   |   |     |          |         |          |            |               |
|      | 4,n        |         |             | Quantity                   | and see to |          |           |          |         |          |            |   |   |     |          |         |          |            |               |
|      | 5,n<br>6,n |         |             | Amount (inc)<br>line Tax   | (USIVE)    |          |           |          |         |          |            |   |   | Sem | ch Phras | 8 I     |          |            |               |
|      | 7.n        |         |             | Anount (exc)               | continue's |          |           |          |         |          |            |   |   |     |          |         |          |            |               |
|      | 8,n        |         |             | line Discour               |            |          |           |          |         |          |            |   |   |     |          |         |          |            |               |
|      | 9.n        |         |             | Serial / Bat               |            |          |           |          |         |          |            |   |   |     |          |         |          |            |               |
|      | 10.n       |         |             | Delivery Not               |            |          |           |          |         |          |            |   |   |     | _        |         |          |            |               |
|      |            |         |             |                            |            |          |           |          |         |          |            |   |   |     | See      | rohthe  | IES web  | on-line do | ocumentation  |
|      | Transa.    | ction   | Line Detai  | il  multi va               | Lund, L    | ocal Dur | renth     |          |         |          |            |   |   |     | liy 1    | yping n | phrase,t | hen choo   | ise "search". |
|      | 51,n       |         |             | Amount [inc]               | usive)     |          |           |          |         |          |            |   |   |     |          |         |          |            |               |
|      | 52,n       |         |             | line Tax                   |            |          |           |          |         |          |            |   |   |     |          |         |          |            | Bearch        |
|      | 53,n       |         |             | Amount [esc]               |            |          |           |          |         |          |            |   |   |     |          |         |          |            |               |
|      | 54,n       |         | 1           | line Discour               | it Amt     |          |           |          |         |          |            |   |   |     |          |         |          |            |               |
|      |            |         |             |                            |            |          |           |          |         |          |            |   | * |     |          |         |          |            |               |
| Set  |            |         |             |                            |            |          |           |          |         |          |            |   | > |     |          |         |          |            |               |
| Ē    |            |         |             |                            |            | Dog Kau  | , dds-1   | Layout-  | 69      |          |            |   |   |     |          |         |          |            |               |
|      |            |         |             |                            |            | DOC NOV  |           |          |         |          |            |   |   |     |          |         |          |            |               |
|      |            |         |             |                            |            |          |           |          |         |          |            |   |   |     |          |         |          |            |               |
|      | _          | _       | _           |                            |            |          | _         | _        | _       |          |            |   | _ | _   | _        | _       | _        | _          |               |

Slide notes: We will connect the Tags back to this Layout, to understand where we get the answers from.

| 1    | ES Client v8.29 : My IE | 5                                                                                                    |   | ×                                          |
|------|-------------------------|----------------------------------------------------------------------------------------------------|---|--------------------------------------------|
| Help | Subnik Quit Functions   | Connands                                                                                                    |   |                                            |
| Ĭ    |                         | 🗸 🔍 🖉 🖉 🖉                                                                                                    | _ | 6 Ø 8                                      |
|      |                         |                                                                                                    |   |                                            |
|      |                         |                                                                                                    |   |                                            |
|      | Docu                    | ment                                                                                                    |   |                                            |
| 1    |                         |                                                                                                    |   |                                            |
|      |                         |                                                                                                    |   | Next                                       |
|      |                         |                                                                                                    |   |                                            |
|      |                         |                                                                                                    |   |                                            |
|      | Retail Invoice, Ward    | showse ODP - Direct Data Legout                                                                                   | ~ |                                            |
|      |                         |                                                                                                    |   |                                            |
|      | The Retail Invoice D    | Data are pre-formatted to a 'docwritespre' source record before                                                   |   |                                            |
|      | calling Document Wri    | tter. If this report (RETAIL-INV-COMBO, RETAIL-INV-COMBO-2,                                                       |   |                                            |
|      |                         | <pre>FRTAIL-INV-COMBG-FX-2  is re-created as a modified version (swap),<br/>t may be accessed as follows: -</pre> |   |                                            |
|      | cater ene adea rajou    | and be account to correct                                                                                         | 1 |                                            |
|      | Field #                 | Data                                                                                                    |   |                                            |
|      |                         | tail (multi valued), Invoice Currency e.g. Local or Fores                                                         |   |                                            |
|      |                         |                                                                                                    |   | Make a copy - Text Copy                    |
|      | 1,n<br>2,n              | Transaction Date<br>Description                                                                                   |   |                                            |
|      | 3,n                     | Item Code                                                                                                    |   |                                            |
|      | 4,n                     | Quantity                                                                                                    |   |                                            |
|      | 5,n<br>6,n              | Amount (inclusive)<br>Line Tax                                                                                    |   | Search Phrase                              |
|      | 7,n                     | Amount (exclusive)                                                                                                |   |                                            |
|      | 8,n<br>9,n              | line Discount Ant<br>Serial / Batch No                                                                            |   |                                            |
|      | 10,n                    | Belivery Note Number                                                                                              |   |                                            |
|      |                         | -                                                                                                    |   | Search the IES wells on-line documentation |
|      | Transaction Line Det    | tail [multi valued], Local Currency                                                                               |   | ity typing a phrase, then choose "search". |
|      | 51,n                    | Amount (inclusive)                                                                                                |   |                                            |
|      | 52,n                    | Line Tax                                                                                                    |   | Bearth                                     |
|      | 53,n<br>54,n            | Amount (exclusive)<br>Line Discount Amt                                                                           |   |                                            |
|      |                         |                                                                                                    | ~ |                                            |
| Sei  |                         |                                                                                                    | > |                                            |
| Ē    |                         | Doo Key dds-Leyout-09                                                                                             |   |                                            |
|      |                         |                                                                                                    |   |                                            |
|      |                         |                                                                                                    |   |                                            |

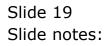

| ES Client v8.29 : My IES              |                                                                           |                           |                  |                 |
|---------------------------------------|---------------------------------------------------------------------------|---------------------------|------------------|-----------------|
| Help Subnik Quit Functions Commands   |                                                                           |                           |                  |                 |
| 0 - 0                                 | 0                                                                         | - (( )) (†                | () ()            | (2) (X) (X) (X) |
| 1 Cornell 2Pre flar 3 The Te          | ur d'Optione                                                              | _                         | _                |                 |
|                                       |                                                                           |                           |                  |                 |
| ber 2006 Aus<br>(fant) Sece<br>Gregor | temp<br>Yourhisya<br>Retail Invoice, 900, Copy i<br>Betail & Distribution | Continue Hy               | pentic           |                 |
| ġ                                     | . 🔘 👪 🌔 /                                                                 | va 🖴 🔝 💌                  |                  |                 |
| Appearance and Layout                 | Tag Functions                                                             | IES Business Function     | m Save my Work   |                 |
| Decembrand<br>Pre-View Land           | Bacaton Li<br>Emultieur I<br>Massa Edit Tea Han                           | kus Report Flag Functions | kinin San<br>San |                 |
|                                       |                                                                           |                           |                  |                 |

Slide 20 Slide notes:

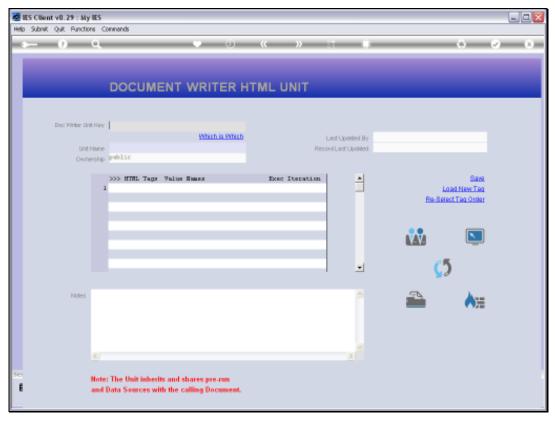

### Slide 21 Slide notes:

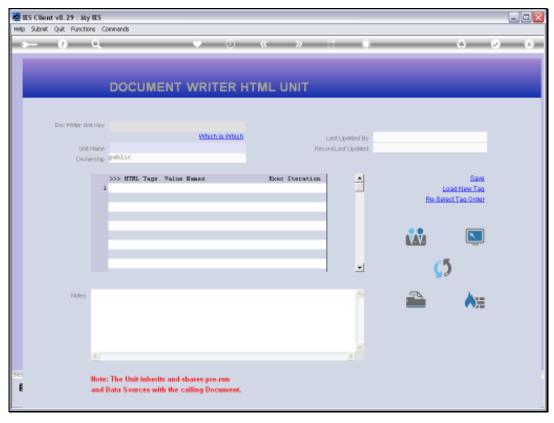

### Slide 22 Slide notes:

| 8        | ES Client v8.29 : My | IES      |              |                                           |             |              |           |              |             |                   |         |
|----------|----------------------|----------|--------------|-------------------------------------------|-------------|--------------|-----------|--------------|-------------|-------------------|---------|
| Help     | Subnik Quit Functio  | ins Co   | ommands      |                                           |             |              |           |              |             |                   |         |
|          |                      | Q,       |              |                                           | 0           | « »          |           | _            |             | 0                 | (v) (X) |
|          | -                    |          | DOCUM        | IENT WRI                                  | TER H       | ITML UNIT    |           |              | -           | -                 |         |
|          | Dac Writer Ur        | ttiller. | CANO.        |                                           |             |              |           |              |             |                   |         |
|          |                      |          | oung.        | LANK .                                    | th is Which |              |           | Joilinted By | Terry       |                   |         |
|          |                      |          | Retail Invol |                                           |             |              | Lastu     | допивео ву   | 23/08/2010  |                   |         |
|          |                      |          | public       | or anot over                              |             |              | ReconitLa | ist Opinited |             |                   |         |
|          | Own                  | ersnip   | - avere      |                                           |             |              |           |              |             |                   |         |
|          |                      |          | >>> HTHL Tag | v Value Namer                             |             | Exec Iterati | on.       |              |             | Sav               | a       |
|          |                      | 1        | 0001         | Date                                      |             |              | 1         | 1            |             | Load New Te       | a       |
|          |                      | z        | 0002         | Descr                                     |             |              | 1         |              |             | Re-Belect Teg Onk |         |
|          |                      | 3        | 0003         | Dac                                       |             |              | 1         |              |             |                   | -       |
|          |                      | 4        |              | Qty                                       |             |              | 1         |              |             |                   |         |
|          |                      | 5        |              | Asount.                                   |             |              | 1         |              |             | _                 |         |
|          |                      | Б        | DODS         | Tax                                       |             |              | 1         |              | <b>N</b>    |                   |         |
|          |                      |          |              |                                           |             |              | _         |              | 10. Inc. 10 |                   | -       |
|          |                      |          |              |                                           |             |              |           |              |             | 0.5               |         |
|          |                      |          |              |                                           |             |              |           | -            |             | <b>C</b>          |         |
|          |                      |          |              |                                           |             |              |           |              |             |                   |         |
|          | Notes                |          |              |                                           |             |              |           |              |             |                   | •       |
|          |                      | <        |              |                                           |             |              |           | × -          |             |                   |         |
|          |                      |          |              |                                           |             |              |           |              |             |                   |         |
| Sei<br>E |                      |          |              | rits and shares po<br>with the calling Do |             |              |           |              |             |                   |         |

Slide notes: This is our Unit example for this Report. In fact, even the Date column uses the 'Numeric Iteration' Template.

| BES Client v8.29 : My<br>Help Subnit Quit Function | IES                |                 |                       |                                      |                                 |                 |      |
|----------------------------------------------------|--------------------|-----------------|-----------------------|--------------------------------------|---------------------------------|-----------------|------|
| Help Subnik Quik Hunction                          | ns Commentos       |                 |                       |                                      |                                 |                 |      |
| ?                                                  | ۹.                 |                 | ) « »                 |                                      |                                 | · · · · ·       | 8    |
|                                                    | т                  | EMPLATE         | 014: Numerio          | teration \                           | Value                           |                 |      |
|                                                    | TAO #              | 0001            |                       |                                      |                                 | 0               |      |
|                                                    |                    | Date            |                       | Teg Addressing                       | relative                        | ¥               |      |
|                                                    | Onto Field #       | 1               |                       |                                      |                                 |                 |      |
|                                                    |                    |                 |                       |                                      | 1: no scaling                   | *               |      |
|                                                    |                    |                 |                       | Rounding for Numbers<br>Display Meek | 1: do not apply rounding<br>62/ | •               |      |
|                                                    |                    | working var     | - 61                  |                                      | r: right justified              | ٣               |      |
|                                                    | Accumulate to VN() | working var     | . 61                  | Reput Water                          | NOPNAL                          |                 |      |
|                                                    |                    |                 |                       | Uniterline ?                         |                                 | *               |      |
|                                                    |                    | Remove Template |                       | Children P                           | Sign Convert ? (+1.)            | -               |      |
|                                                    |                    | Reveal Logic    | Save                  | Tag Result                           | ALMAYS RETURN A RESULT          | *               |      |
|                                                    |                    |                 |                       | Operator                             | •                               | *               |      |
|                                                    |                    |                 |                       | Contillional Value                   |                                 |                 |      |
|                                                    |                    |                 |                       |                                      |                                 |                 |      |
|                                                    |                    |                 |                       |                                      |                                 |                 |      |
|                                                    |                    |                 |                       |                                      |                                 |                 |      |
| Session Infor Terry is using                       | IFS                |                 |                       |                                      |                                 |                 |      |
| Devicol                                            | Application        | n Witzand       | 🏠 Tag Tempiste: Numer | io iteration 🔥 80                    | FRIEND-TAG-TEMPLATE14           | 2010/08/23 12:5 | 4.29 |

Slide notes: Of course, the Date in this case is available in internal format, i.e. a number, and we can see at the Display Mask field that we use a Display Mask to turn it into a Date presentation.

| BIES Client v8.29 : My IES<br>Help Subnit Quit Functions Co | innenanrik         |                 |           |               |                   |                         |             |                |     |
|-------------------------------------------------------------|--------------------|-----------------|-----------|---------------|-------------------|-------------------------|-------------|----------------|-----|
| <u>به و م</u>                                               |                    | •               | D «       | »             |                   |                         | 0           | <i></i>        | (X) |
|                                                             | т                  | EMPLATE         | 014: Nu   | meric         | : Iteration       | Value                   |             |                |     |
|                                                             | TAO #              |                 |           |               |                   |                         |             | 0              |     |
|                                                             | Name               | Date            |           |               | Teg Addressi      | relative                |             | •              |     |
|                                                             | Onto Field #       | 1               |           |               |                   | 1: no scaling           |             | •              |     |
|                                                             |                    |                 |           |               | Display Ma        |                         |             |                |     |
|                                                             | Accumulate to VN() | working was     | : 61      |               | Reput We          |                         | d           | •              |     |
|                                                             |                    | Remove Template |           |               |                   | P ROFINAL               |             | *              |     |
|                                                             |                    |                 |           |               |                   | Sign Convert ? (+/-)    |             |                |     |
|                                                             |                    | Reveal Logic    |           | <u>Bave</u>   | Tag Red<br>Operat | of ALMAYS RETURN A RU   | ESULT       | *              |     |
|                                                             |                    |                 |           |               | Contilional Visi  | ue -                    |             |                |     |
|                                                             |                    |                 |           |               |                   |                         |             |                |     |
|                                                             |                    |                 |           |               |                   |                         |             |                |     |
|                                                             |                    |                 |           |               |                   |                         |             |                |     |
|                                                             |                    |                 |           |               |                   |                         |             |                |     |
| Session Infor Terry is using IES                            | -                  |                 |           |               |                   |                         |             |                |     |
| 🞒 Devitool                                                  | Application        | Witzard         | Ъ Tag Ten | pinte: Numeri | otteration 🖏 I    | BOFRIEND-TAG-TEMPLATE14 | <b>O</b> 20 | 10/08/23 12:54 | (29 |

Slide notes: And the actual Data that is used for the answer is of course an iterative Value from field number 1.

| BES Client v8.29 : My<br>Help Subnit Quit Function |                   |                 |                        |                                           |                                          | 6                                                                                                    |        |
|----------------------------------------------------|-------------------|-----------------|------------------------|-------------------------------------------|------------------------------------------|----------------------------------------------------------------------------------------------------|--------|
| Hep Subnik Quk Hunchor                             |                   | • 0             | « »                    |                                           |                                          | * Ø                                                                                                    | (8)    |
|                                                    | т                 |                 | 14: Numeric            | Iteration )                               |                                          |                                                                                                    |        |
|                                                    | 16                | WIPLATE         | 14. Numeric            | riteration                                | /alue                                    |                                                                                                    |        |
|                                                    | TAO # Nome D      |                 |                        |                                           | Instation                                |                                                                                                    |        |
|                                                    | Data Field #      |                 |                        | Teg Addressing                            | Terrerow                                 | -                                                                                                    |        |
|                                                    |                   |                 |                        | Rounding for Numbers                      | 1: no scaling<br>1: do not apply roundin | •<br>•                                                                                                    |        |
|                                                    | Accumulate to VVD | working var 6   | L                      | Display Mesk<br>Alignment<br>Result Wildh | r: right justified                       | ×                                                                                                    |        |
|                                                    |                   | Remove Template |                        |                                           | ROPHAL                                   | •                                                                                                    |        |
|                                                    |                   |                 |                        |                                           | Sign Convert ?(+1.)                      |                                                                                                    |        |
|                                                    |                   | Reveal Logic    | Bave                   | Constitional Visive                       |                                          | ×                                                                                                    |        |
|                                                    |                   |                 |                        |                                           |                                          |                                                                                                    |        |
|                                                    |                   |                 |                        |                                           |                                          |                                                                                                    |        |
|                                                    |                   |                 |                        |                                           |                                          |                                                                                                    |        |
| Session Infor Terry is using                       | 115               |                 |                        |                                           |                                          |                                                                                                    |        |
| 🛱 Devitool                                         | Application V     | lzard           | 🏠 Tag Templete: Numeri | o iteration 👘 80                          | FRIEND-TAO-TEMPLATE14                    | 3010/06/23 12:<br>3010/06/23 12:<br>301 | :64.33 |

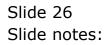

| Transaction Line Detail [multi valued], Invoice Currency e.g. Local or Fores [ 1,n Transaction Date 2,h Description 3,n Transaction 4,h Quartity 5,h Ascent [inclurive) 6,h Line Tax 7,h Ascent [inclurive] 9,h Serial / Eatch Bo 10,h Delivery Bote Washer 7 Transaction Line Detail [multi valued], Local Currency 51,h Ascent [inclurive] 52,h Ascent [inclurive] 53,h Line Tax 10 10 10 10 10 10 10 10 10 10 10 10 10                                                                                                    | 😼 T155764654                                                                                             | 16.TXT - Notepad                                                                                                    |
|----------------------------------------------------------------------------------------------------|----------------------------------------------------------------------------------------------------|----------------------------------------------------------------------------------------------------|
| The Betail Toroice Date are pre-formatted to a 'douritery' fource record before<br>calling bounset Writer. If this report (BFRIL-DW-COMBO-2,<br>REFAL-DW-COMBO-FX, REFAL-INF-COMBO-FX-2) is re-created as a modified vertice (even),<br>then the date layout may be accessed as follows: -<br>Field f Date<br>                                                                                                    | File Edit Format                                                                                         | View Help                                                                                                    |
| The Betail Toroice Date are pre-formatted to a 'douritery' fource record before<br>calling bounset Writer. If this report (BFRIL-DW-COMBO-2,<br>REFAL-DW-COMBO-FX, REFAL-INF-COMBO-FX-2) is re-created as a modified vertice (even),<br>then the date layout may be accessed as follows: -<br>Field f Date<br>                                                                                                    | Retail Invoice                                                                                           | . Warahouse ODP - Direct Data layout                                                                                                    |
| calling Document Writer. If this report (NETALL-DW-COMBO-2,<br>NETAL-DW-COMEND-7%, SITA-1-DW-COMEND-7%-2) is re-created as a modified version (errop),<br>then the data layout may be accessed as follow: -<br>                                                                                                    |                                                                                                    |                                                                                                    |
| 1,n     kount (inclusive)       4,n     line Tax       7,n     kount (scourt kat       9,n     Serial / Each Ho       10,n     Delivery Note Rusher       11     Delivery Note Rusher       12,n     Asount (inclusive)       13,n     Delivery Note Rusher       13,n     Delivery Note Rusher       14,n     Delivery Note Rusher       15,n     Asount (inclusive)       15,n     Asount (scolurive)       15,n     Asount (scolurive)       15,n     Asount (scolurive)       15,n     Asount (scolurive)       16,n     Invoice Total scoluriny       17     Totals in Invoice Total scoluring Tax       10     Tovoice Total scoluring Tax       11     Invoice Total scoluring Tax       12     Tovoice Total scoluring Tax       13     Tovoice Total scoluring Tax       14     Tovoice Total scoluring Tax       15     Prepaid Asount or Deposit | calling Docume<br>RETAL-INF-COME<br>then the data<br>Field f<br>Transaction Li<br> <br>1,n<br>2,n<br>3,n | <pre>noc Writer. If this report [SETAIL-INV-COMBOE.<br/>Def, ENTAIL-INV-COMBO.FN-B; if re-servated as a modified version (swap),<br/>layout may be accessed as follows: -<br/></pre> |
| ime     lime Tar       7,n     kacount (scolurive)       9,n     Serial / Each No       9,n     Serial / Each No       10,n     Delivery Note Number   Transaction Line Detail (sulti value3), Local Currency El,n        E2,n     Line Tar       E3,n     Amount (scolurive)       E2,n     Line Tar       E3,n     Amount (scolurive)       E4,n     Line Detail or Fores   Totals in Invoice Currency e.g. Local or Fores        20     Invoice Total exclusing Tar       21     Invoice Total including Tar       22     Tovoice Total exclusing Tar       23     Foroice Total exclusing Tar       24     Tovoice Total exclusing Tar       25     Frequid Amount or Deportit                                                                                                    |                                                                                                    |                                                                                                    |
| Si,n     Amount inclusive)       S2,n     lime Tax       S3,n     Amount (scolusive)       S4,n     lime biccount Ame       Totals in Invoice Currency e.g. Local or Fores       30     Invoice Total exclusing Tax       21     Invoice Total rac       22     Invoice Total inclusing Tax       23     Prepaid Amount or Deport       Totals in Local Currency       61     Invoice Total exclusing Tax       62     Invoice Total exclusing Tax       63     Prepaid Amount or Deport                                                                                                    | 6,n<br>7,n<br>9,n                                                                                        | line Tax<br>Anount (exclusive)<br>line Discount Ant<br>Serial / Earch No                                                                                                    |
| 100     100       101     100       101     100       102     100       101     100       102     100       102     100       103     100       104     100       105     100       105     100       105     100       106     100       107     100       108     100       109     100       100     100       100     100       100     100       100     100       100     100       100     100       100     100       100     100       100     100       100     100       100     100       100     100       100     100       100     100       100     100       100     100       100     100       100     100       100     100       100     100       100     100       100     100       100     100       100     100       100     100       100     100                                                                               | Transaction Li                                                                                           | ne Detail (multi valued), Local Currency                                                                                                    |
| 20     Invoice Total spoluiing Tax       21     Invoice Total including Tax       22     Invoice Total including Tax       65     Frequid Assume or Deposit       Totals in Local Currency       61     Invoice Total excluding Tax       62     Invoice Total excluding Tax       63     Tovoice Total including Tax       64     Frequid Assound or Deposit                                                                                                    | 51,n<br>52,n<br>53,n<br>54,n                                                                             | line Tax<br>Amount (exclusive)                                                                                                    |
| 21     Invoice Total Tax       22     Invoice Total including Tax       65     Frepaid Amount or Deposit       Totals in Local Durrency       61     Invoice Total excluding Tax       62     Invoice Total Tax       63     Tovoice Total including Tax       64     Frepaid Amount or Deposit                                                                                                    | Totals in Invo                                                                                           | ice Durrency e.g. Local or Fores                                                                                                    |
| 61     Invoice Total excluding Tax       62     Invoice Total Tax       63     Invoice Total including Tax       64     Frepaid Ascunt or Deport                                                                                                    | 20<br>21<br>22<br>65                                                                                     | Invoice Total Tax<br>Invoice Total including Tax                                                                                                    |
| 62 Invoice Total Tax<br>63 Invoice Total including Tax<br>64 Prepaid Amount or Deposit                                                                                                    | Totals in Loca                                                                                           | 1 Durrency                                                                                                    |
| Deher Indicatore                                                                                                    | 61.<br>62<br>63<br>64                                                                                    | Invoice Total Tax<br>Invoice Total including Tax                                                                                                    |
|                                                                                                    | Other Indicate                                                                                           | re la la la la la la la la la la la la la                                                                                                    |
| 17 Copy (says COPT if it is a copy, else null)                                                                                                    | 17                                                                                                    | Copy (says COPF if it is a copy, else null)                                                                                                    |
| ×.                                                                                                    | <                                                                                                    |                                                                                                    |

Slide notes: And in the Data Layout for the Transaction Lines, we can see that the Date is available from Field number 1.

| 📑 T155764654                | S.TXT - Notepad                                                                                                    |
|-----------------------------|----------------------------------------------------------------------------------------------------|
| File Edit Format            | View Hslp                                                                                                    |
| Retail Invoice,             | , Warehouse DDP - Direct Data layout                                                                                                    |
|                             |                                                                                                    |
|                             |                                                                                                    |
|                             | oice Data are pre-formatted to a 'docuriterpre' nource record before<br>at Writer. If this report (RETAIL-INV-COMBO, RETAIL-INV-COMBO-2,                   |
|                             | Description of the support (sector-are come), sector-are composition (supp),<br>0-57, RETAI-DB-CORDO-FX-21 is re-corrected as a hold field version (supp). |
|                             | layout may be accessed at follow: -                                                                                                    |
| chiefe chiefe chiefe chiefe | ing the maximum and examine -                                                                                                    |
| Field f                     | Data                                                                                                    |
|                             |                                                                                                    |
| Transaction Lis             | ne Detail (multi valued), Invoice Currency e.g. Local or Fores                                                                                             |
| 1.n                         | Transaction Date                                                                                                    |
| 2.n                         | Description                                                                                                    |
| 3,n                         | Item Code                                                                                                    |
| 4,6                         | quantity                                                                                                    |
| 5,n                         | Anount (inclusive)                                                                                                    |
| 6.n                         | line Tar                                                                                                    |
| 7,n                         | Anount (exclusive)                                                                                                    |
| 9,n                         | line Discount Ant                                                                                                    |
| 9,n                         | Serial / Batch No                                                                                                    |
| 10,n                        | Delivery Note Number                                                                                                    |
| Transaction Lin             | ne Detail (multi valueš), Local Currency                                                                                                    |
| 51.n                        | Anousz: (inclusive)                                                                                                    |
| 52,n                        | Line Tax                                                                                                    |
| 50.n                        | Amount (exclusive)                                                                                                    |
| 54,n                        | line Discount Ant                                                                                                    |
| Totals in Invo:             | ice Durrency e.q. Local or Forex                                                                                                    |
| 20                          | Invoice Total excluding Tax                                                                                                    |
| 31                          | Invoice total fac                                                                                                    |
| 22                          | Invoice Total including Tax                                                                                                    |
| 65                          | Prepaid Answer or Deposit                                                                                                    |
| Totals in Local             | 1 Currency                                                                                                    |
| 61                          | Territor French enclusion Fren                                                                                                    |
| 62                          | Invoice Total excluding Tax<br>Invoice Total Tax                                                                                                    |
| 63                          | Involee Total including Tas                                                                                                    |
| 64                          | Propid Another of Benefit                                                                                                    |
|                             |                                                                                                    |
| Other Indicator             | ce de la companya de la companya de la companya de la companya de la companya de la companya de la companya de                                             |
| 17                          | Copy (says COPY if it is a copy, else mull)                                                                                                    |
| 3                           |                                                                                                    |
|                             |                                                                                                    |
|                             |                                                                                                    |

Slide 28 Slide notes:

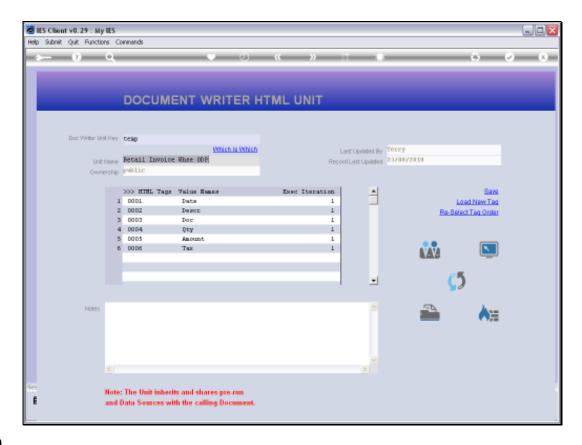

Slide notes: Let's look at the Amount example.

| BES Client v8.29 : My<br>Help Subnit Quit Function |                   |                 |                       |                                |                                                    | 6                |       |
|----------------------------------------------------|-------------------|-----------------|-----------------------|--------------------------------|----------------------------------------------------|------------------|-------|
| - e                                                |                   | <b>v</b> ()     | ) <b>« »</b>          |                                |                                                    | · •              | (X)   |
|                                                    | т                 | EMPLATE         | 014: Numerio          | : Iteration \                  | /alue                                              |                  |       |
|                                                    | TAO #             | 0005            |                       |                                |                                                    | 0                |       |
|                                                    |                   | Amount          |                       | Teg Addressing                 | relative                                           | ۲                |       |
|                                                    |                   | c               |                       |                                |                                                    |                  |       |
|                                                    | Dwto Field #      | •               |                       |                                | 1: no scaling<br>1: do not apply rounding<br>ar21, |                  |       |
|                                                    | Accumulate to VMD | working war     | 65                    |                                | r: right justified                                 | ۲                |       |
|                                                    | 200000000000000   |                 |                       |                                | NUPRAL                                             | ۲                |       |
|                                                    |                   | Remove Template |                       | Uniterline ?                   | RORMAL                                             | *                |       |
|                                                    |                   |                 |                       |                                | Sign Convert ? (+.L)                               |                  |       |
|                                                    |                   | Reveal Logic    | Save                  |                                | ALMAYS PETURN A PESULT                             | *                |       |
|                                                    |                   |                 |                       | Operator<br>Constitional Value |                                                    | •                |       |
|                                                    |                   |                 |                       |                                |                                                    |                  |       |
|                                                    |                   |                 |                       |                                |                                                    |                  |       |
|                                                    |                   |                 |                       |                                |                                                    |                  |       |
|                                                    |                   |                 |                       |                                |                                                    |                  |       |
|                                                    |                   |                 |                       |                                |                                                    |                  |       |
|                                                    |                   |                 |                       |                                |                                                    |                  |       |
| Session Infor Terry is using                       | p TES             | Wizard          | 🍃 Tag Tempinis: Numer | o termion 🐁 80                 | FRIEND-TAG-TEMPLATE14                              | 3 2010/08/23 12: | 57:09 |
|                                                    |                   |                 |                       |                                |                                                    |                  |       |

Slide 30 Slide notes:

| 🖉 IES Client v8.29 : My      | IES                |                 |                      |                    |                          |                 |      |
|------------------------------|--------------------|-----------------|----------------------|--------------------|--------------------------|-----------------|------|
| Help Subnik Quik Function    | ns Commands        |                 |                      |                    |                          |                 |      |
| + ()                         | ٥,                 | • (             | ) <b>« »</b>         |                    | 0                        | ا               | (8)  |
|                              | т                  | EMPLATE         | 014: Numeri          | c Iteration \      | Value                    |                 |      |
|                              | TAO #              |                 |                      |                    |                          | 0               |      |
|                              | None               | Amount          |                      | Tag Addressing     | relative                 | *               |      |
|                              | Data Field #       | 5               |                      |                    |                          |                 |      |
|                              | 5 1972 T 10 10 P   |                 |                      | Financial Scaling  | 1: no scaling            | *               |      |
|                              |                    |                 |                      |                    | 1: do not apply rounding | *               |      |
|                              |                    |                 |                      | Display Minok      | mr22,                    |                 |      |
|                              |                    |                 |                      | Algement           | r: right justified       | *               |      |
|                              | Accumulate to VN() | working var     | 65                   | Result Water       |                          |                 |      |
|                              |                    |                 |                      |                    | NORMAL                   | *               |      |
|                              |                    | Remove Template |                      | Uniterline ?       | ROPHAL                   | *               |      |
|                              |                    |                 |                      |                    | Sign Convert ? (+A)      |                 |      |
|                              |                    | Reveal Logic    | Save                 | Teg Result         | ALMAYS RETURN A RESULT   | *               |      |
|                              |                    |                 |                      | Operator           | -                        | *               |      |
|                              |                    |                 |                      | Contillional Value |                          |                 |      |
|                              |                    |                 |                      |                    |                          |                 |      |
|                              |                    |                 |                      |                    |                          |                 |      |
|                              |                    |                 |                      |                    |                          |                 |      |
|                              |                    |                 |                      |                    |                          |                 |      |
|                              |                    |                 |                      |                    |                          |                 |      |
|                              |                    |                 |                      |                    |                          |                 |      |
|                              |                    |                 |                      |                    |                          |                 |      |
| Session Infor Terry is using | TES                |                 |                      |                    |                          |                 |      |
| Devicol                      | 🖪 Application      | Wizard          | 🏠 Tag Tempiste: Nume | rio iteration 👌 80 | FRIEND-TAG-TEMPLATE14    | 2010/06/23 12:5 | 7.09 |

Slide notes: For the Amount, we also use a Display Mask, and this time a type that we commonly use for Financial Values.

| BES Client v8.29 : My<br>Help Subnit Quit Function |                    |                 |                       |                                      |                                    |                         |       |
|----------------------------------------------------|--------------------|-----------------|-----------------------|--------------------------------------|------------------------------------|-------------------------|-------|
|                                                    | ۹                  | • 0             | ) <b>« »</b>          |                                      |                                    | <ul> <li>Ø</li> </ul>   | ×     |
|                                                    | т                  | EMPLATE         | 014: Numerio          | : Iteration \                        | Value                              |                         |       |
|                                                    |                    |                 |                       |                                      |                                    | 0                       |       |
|                                                    | TAO #<br>Nome      | Amount          |                       | Teg Addressing                       | relative                           | ۲                       |       |
|                                                    | Deto Field #       | 5               |                       | Enancial Scaling                     | 1: no scaling                      |                         |       |
|                                                    |                    |                 |                       | Rounding for Numbers<br>Display Meek | 1: do not apply rounding ar22,     | *                       |       |
|                                                    | Accumulate to VN() | working var     | 65                    | Reput Wath                           | r: right justified<br>19<br>NORMAL |                         |       |
|                                                    |                    | Remove Template |                       | Uniterline ?                         | ROPHAL                             | *                       |       |
|                                                    |                    | Reveal Logic    | Bave                  | Tag Result<br>Operator               | Sign Convert ? (+L)                | •                       |       |
|                                                    |                    |                 |                       | Contilional Value                    |                                    | -                       |       |
|                                                    |                    |                 |                       |                                      |                                    |                         |       |
|                                                    |                    |                 |                       |                                      |                                    |                         |       |
|                                                    |                    |                 |                       |                                      |                                    |                         |       |
| Session Infor Terry is usin<br>Devtool             | ) TES              | Witzerd         | 🏠 Tog Tempinis: Numer | io iteration — 🐴 60                  | FRIEND-TAG-TEMPLATE14              | <b>)</b> 2010/08/23 12: | 57:11 |

Slide notes: The answer comes from Data Field number 5.

| 📑 T155764654     | 6.TXT - Notepad                                                                                                    |
|------------------|----------------------------------------------------------------------------------------------------|
| File Edit Format | View Help                                                                                                    |
| Retail Invoice   | , Warehouse 00P - Direct Data Layout                                                                                                    |
|                  |                                                                                                    |
|                  |                                                                                                    |
|                  | cice Data are pre-formatted to a 'docuriterpre' cource record before                                                                         |
|                  | nt Writer. If this report (NETAIL-INV-COMBO, NETAIL-INV-COMBO-2,<br>0-FX, RETAIL-INV-COMBO-FX-2) is re-created as a modified version (symp), |
|                  | D-FX, MFALL-LW-CURD-FX-F) is re-created as a homified defined (stap),<br>Layout may be accessed as follow: -                                 |
| then the data    | ayon may be accessed as follows: -                                                                                                    |
| Field f          | Data                                                                                                    |
|                  |                                                                                                    |
| Transaction Li   | ne Detail (multi valued), Invoice Currency e.g. Local or Fores                                                                               |
| 1.0.             | Transaction Date                                                                                                    |
| 2, 8             | Description                                                                                                    |
| a,n              | Item Code                                                                                                    |
| 4,6              | Quantity                                                                                                    |
| 5,n              | Anount (inclusive)                                                                                                    |
| 6,n              | line Tax                                                                                                    |
| 7,a              | Anount (exclusive)                                                                                                    |
| 9,n              | line Discount Ant                                                                                                    |
| 9,n              | Serial / Earch Ho                                                                                                    |
| 10,n             | Delivery Note Humber                                                                                                    |
| Transaction Li   | ne Detail (multi valued), Local Currency                                                                                                    |
| \$1,n            | known: (inclusive)                                                                                                    |
| \$2,n            | line Tax                                                                                                    |
| \$9,n            | known (exclusive)                                                                                                    |
| \$4,n            | line Discount Aut                                                                                                    |
| Totals in Invo   | ice Durrency e.g. Local or Fores                                                                                                    |
| 20               | Invoice Total excluding Tax                                                                                                    |
| 21               | Invoice Total Tas                                                                                                    |
| 22               | Invoice Total including Tax                                                                                                    |
| 65               | Frepaid Amount or Deposit                                                                                                    |
| Totals in Loca   | 1 Currency                                                                                                    |
| 61               | Invoice Total excluding Tax                                                                                                    |
| 62               | Invoice Total Tax                                                                                                    |
| 63               | Invoice Total including Tax                                                                                                    |
| 64               | Prepaid Amount or Deport                                                                                                    |
| Other Indicato   |                                                                                                    |
| Converting Card  | -                                                                                                    |
| 17               | Copy (says COPY if it is a copy, else mull)                                                                                                  |
| <                |                                                                                                    |
|                  |                                                                                                    |
|                  |                                                                                                    |

# Slide 33 Slide notes: We can see this in the Data Layout also.

| 📑 T155764654                        | 6.TXT - Notepad                                                                                                    |
|-------------------------------------|----------------------------------------------------------------------------------------------------|
| File Edit Format                    | View Halp                                                                                                    |
| Retail Invoice,                     | , Warehouse 00P - Direct Data layout                                                                                                    |
|                                     |                                                                                                    |
| calling Document<br>RETAL-INV-COMPO | oice Data are pre-formatted to a 'docuriterpre' source record before<br>nr Writer. If this report [BETAIL-INF-COMBO, BETAIL-INF-COMBO-2,<br>D-FX, BETAIL-INF-COMBO-FX-2] is re-created as a modified version (swap),<br>layout may be accessed as follows: - |
| Field f                             | Data                                                                                                    |
|                                     |                                                                                                    |
| Transaction Liv                     | ne Detail (amiti valued), Invoice Currency e.g. Local or Fores                                                                                                    |
| 1,n                                 | Transaction Date                                                                                                    |
| 2,n                                 | Description                                                                                                    |
| 3,n                                 | Item Code                                                                                                    |
| 4,11                                | Quartity                                                                                                    |
| 5.n                                 | Amount (inclusive)                                                                                                    |
| 6.8                                 | Line Tax                                                                                                    |
| 7.a                                 | Amount (exclusive)                                                                                                    |
| 9,8                                 | Line Discount And                                                                                                    |
| 9.n                                 | Serial / Batch Ho                                                                                                    |
| 10,n                                | Delivery Mote Number                                                                                                    |
| Transaction Liv                     | ne Detail (multi valueŭ), Local Currency                                                                                                    |
| \$1,n                               | Anoust (indlusive)                                                                                                    |
| \$2,n                               | line Tax                                                                                                    |
| \$3,n                               | Anorant (exclusive)                                                                                                    |
| \$4,n                               | kine Discount Ant                                                                                                    |
| Totals in Invoi                     | ice Currency e.g. Local or Fores                                                                                                    |
| 20                                  | Invoice Total exclusing Tax                                                                                                    |
| 21                                  | Invoice Total Tax                                                                                                    |
| 22                                  | Invoice Total including Tax                                                                                                    |
| 65                                  | Frepaid Amount or Deposit                                                                                                    |
| Totals in Local                     | 1 Currency                                                                                                    |
| 61                                  | Invoice Total excluding Tax                                                                                                    |
| 62                                  | Invoice Total Tag                                                                                                    |
| 63                                  | Invoice Total including Tax                                                                                                    |
| 64                                  | Prepaid Amount or Deposit                                                                                                    |
| Other Indicator                     | 24                                                                                                    |
| 17                                  | Copy (capy COPY if it is a copy, else null)                                                                                                    |
| 6                                   |                                                                                                    |
|                                     |                                                                                                    |
|                                     |                                                                                                    |

Slide 34 Slide notes:

| BES Client v8.29 : My<br>Help Subnit Quit Function |                    |                 |                      |                   |                                           |                 |      |
|----------------------------------------------------|--------------------|-----------------|----------------------|-------------------|-------------------------------------------|-----------------|------|
| <u>ه من</u>                                        |                    | <b>v</b> 0      | « »                  |                   | •                                         | Ø               | 8    |
|                                                    | т                  | EMPLATE 0       | 14: Numeric          | Iteration \       | Value                                     |                 |      |
|                                                    |                    |                 |                      |                   |                                           | $\bigcirc$      |      |
|                                                    | TAO #              | 0005            |                      |                   |                                           | $\sim$          |      |
|                                                    |                    | Amount          |                      | Teg Addressing    | relative                                  | *               |      |
|                                                    |                    |                 |                      |                   | ·                                         | _               |      |
|                                                    | Deta Field #       | 8               |                      |                   |                                           |                 |      |
|                                                    |                    |                 |                      |                   | 1: no scaling<br>1: do not apply rounding | *               |      |
|                                                    |                    |                 |                      | Display Minok     |                                           | •               |      |
|                                                    |                    |                 |                      |                   | r: right justified                        | *               |      |
|                                                    | Accumulate to VN() | working war 65  |                      | Reput Water       |                                           | _               |      |
|                                                    |                    |                 |                      |                   | NORMAL                                    | *               |      |
|                                                    |                    | Remove Template |                      | Uniterline ?      | NORMAL                                    | *               |      |
|                                                    |                    |                 |                      |                   | Sign Convert ? (+/-)                      |                 |      |
|                                                    |                    | Reveal Logic    | Seve                 | Teg Result        | ALMAYS PETURE & RESULT                    | *               |      |
|                                                    |                    |                 |                      | Operator          | •                                         | •               |      |
|                                                    |                    |                 |                      | Conditional Value |                                           |                 |      |
|                                                    |                    |                 |                      |                   |                                           |                 |      |
|                                                    |                    |                 |                      |                   |                                           |                 |      |
|                                                    |                    |                 |                      |                   |                                           |                 |      |
|                                                    |                    |                 |                      |                   |                                           |                 |      |
|                                                    |                    |                 |                      |                   |                                           |                 |      |
|                                                    |                    |                 |                      |                   |                                           |                 |      |
|                                                    |                    |                 |                      |                   |                                           |                 |      |
| Session Infor Terry is using                       |                    |                 |                      |                   | -                                         |                 |      |
| Devicol                                            | Application        | Witzard         | Tag Template: Numeri | ottermion 🐴 80    | FRIEND-TAG-TEMPLATE14 😗                   | 2010/08/23 12:5 | 8.11 |
|                                                    |                    |                 |                      |                   |                                           |                 |      |

Slide notes: And with all of these Templates, we accumulate the Iteration Value into an Accumulator, so that if we need a Total for the Column on the Report then we can get it from the Accumulator.

| 🖉 IES Client v8.29 : My      | IES                 |                 |                       |                               |                                           |                   |      |
|------------------------------|---------------------|-----------------|-----------------------|-------------------------------|-------------------------------------------|-------------------|------|
| Help Subnik Quit Function    | ns commentes        |                 |                       |                               |                                           |                   |      |
|                              | ۹.                  |                 | D « »                 |                               |                                           | 5 Ø               | (X)  |
|                              |                     |                 |                       |                               |                                           |                   |      |
|                              | т                   | EMPLATE         | 014: Numeric          | lteration \                   | Value                                     |                   |      |
|                              |                     |                 |                       |                               |                                           |                   |      |
|                              |                     |                 |                       |                               |                                           |                   |      |
|                              | TAO #               | Anount          |                       | Teg Addressing                | relative                                  | *                 |      |
|                              |                     |                 |                       | ing woor coording             |                                           | -                 |      |
|                              | Data Field #        | 5               |                       | _                             | -                                         |                   |      |
|                              |                     |                 |                       |                               | 1: no scaling<br>1: do not apply rounding | *                 |      |
|                              |                     |                 |                       | Display Minok                 | mx22,                                     |                   |      |
|                              | Accumulate to VMD   | 65              |                       | Algonent<br>Result With       | r: right justified<br>19                  | ٠                 |      |
|                              | Accountingle to AND |                 |                       |                               | RORNAL                                    | ×                 |      |
|                              |                     | Remove Template |                       | Underline ?                   | RORMAL                                    | *                 |      |
|                              |                     |                 |                       |                               | Sign Convert ? (+/-)                      |                   |      |
|                              |                     | Reveal Logic    | Save                  | Teg Reput                     | ALMAYS PETURN & RESULT                    | *                 |      |
|                              |                     |                 |                       | Operator<br>Conditional Value |                                           | *                 |      |
|                              |                     |                 |                       | Contraction visitie           |                                           |                   |      |
|                              |                     |                 |                       |                               |                                           |                   |      |
|                              |                     |                 |                       |                               |                                           |                   |      |
|                              |                     |                 |                       |                               |                                           |                   |      |
|                              |                     |                 |                       |                               |                                           |                   |      |
|                              |                     |                 |                       |                               |                                           |                   |      |
| Session Infor Terry is using | p 1E5               |                 |                       |                               |                                           |                   |      |
| Devitool                     | Application         | Wizard          | 🏠 Tag Tempinte: Numer | io termion 🛛 🖏 80             | FRIEND-TAG-TEMPLATE14                     | 3 2010/08/23 12:6 | 8:13 |
|                              |                     |                 |                       |                               |                                           |                   |      |

Slide notes: This Template is ALWAYS used with a Data Source Record where the Unit is based on an included Data Set where a number of Fields have correlated multi or iterative Values.